Laminate mechanisms are a reliable concept in producing low-cost robots. However, iterating through the design space to come up with the best design for a robot is still a time consuming and rather expensive task and therefore, there is still a need for model-based analysis before manufacturing. Until now, there has been no integrated design and analysis software for designing laminate robots.

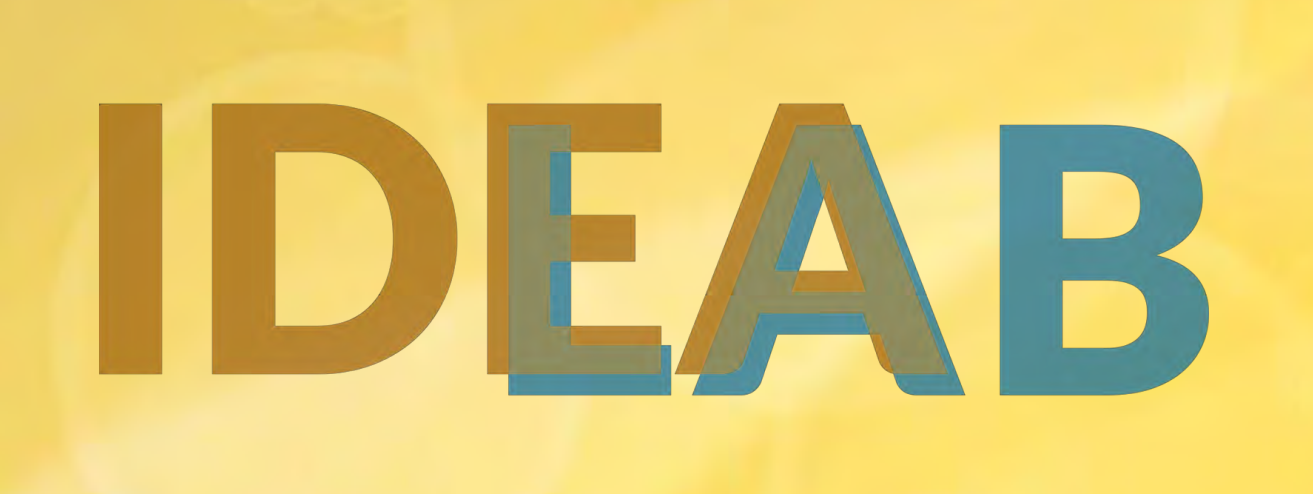

# An Integrated Design and Simulation Environment for Rapid Prototyping of Laminate Robotic Mechanisms

Mohammad Sharifzadeh, Roozbeh Khodambashi, and Daniel M. Aukes

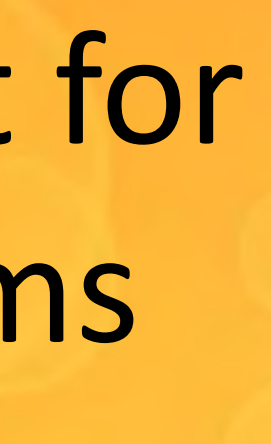

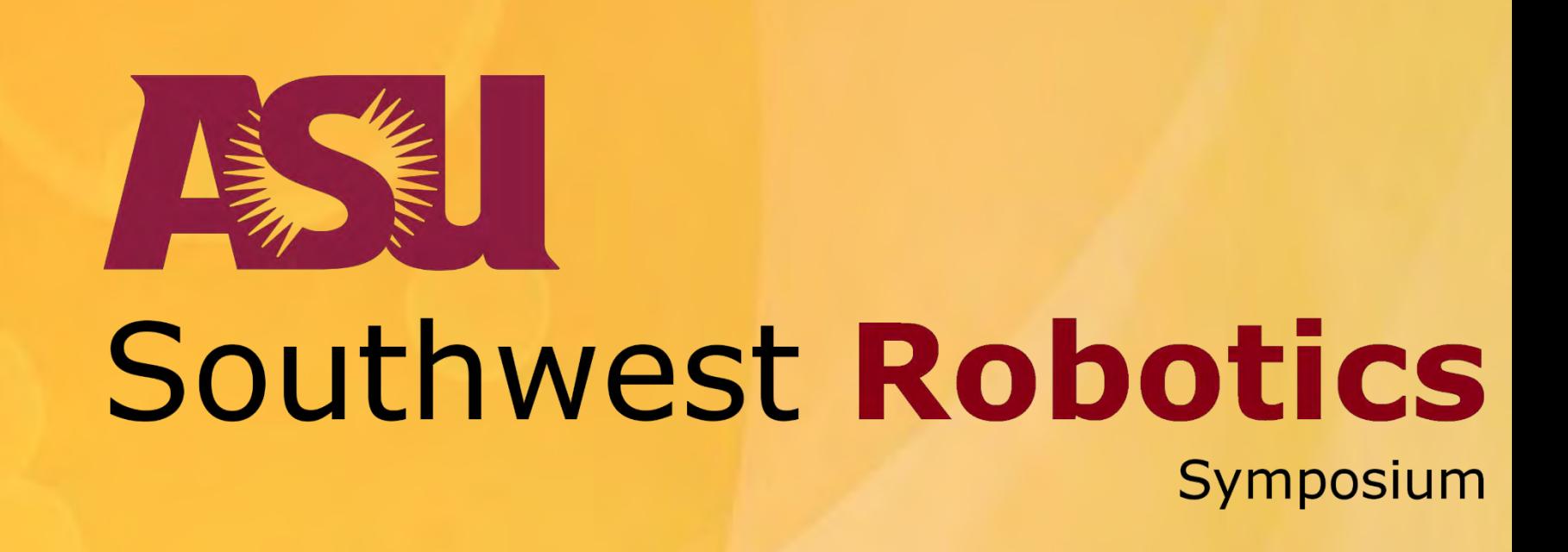

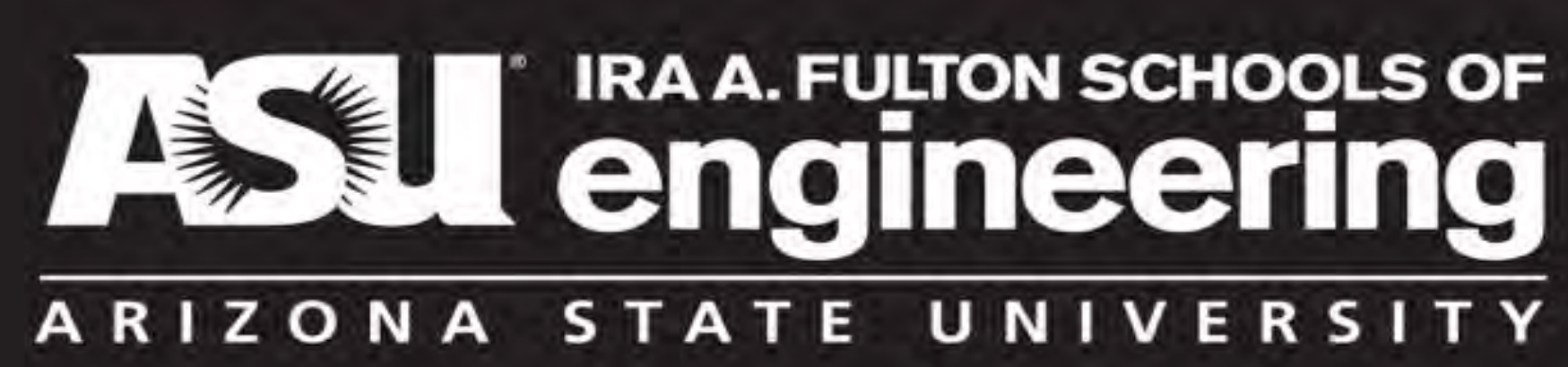

## **Problem**

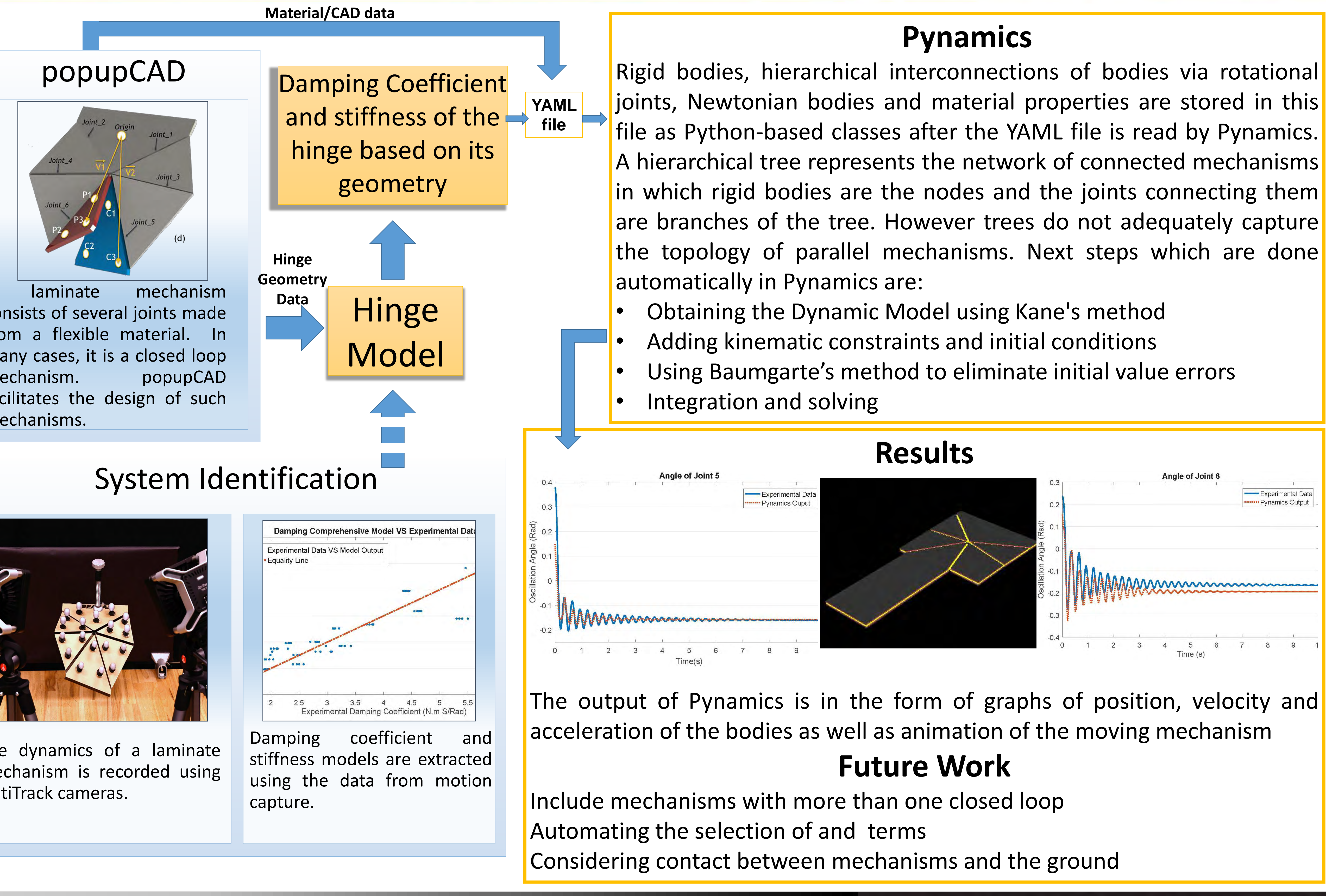

### **Approach**

We have introduced Pynamics, a companion to popupCAD, which is an existing laminate design tool. Pynamics is capable of generating dynamic equations and produces simulation results via rendered plots and videos. We have validated the accuracy of the software by comparing the position, velocity and acceleration of the simulated mechanisms with the measurements taken from physical laminate prototypes using a motion capture system.

mechanisms.

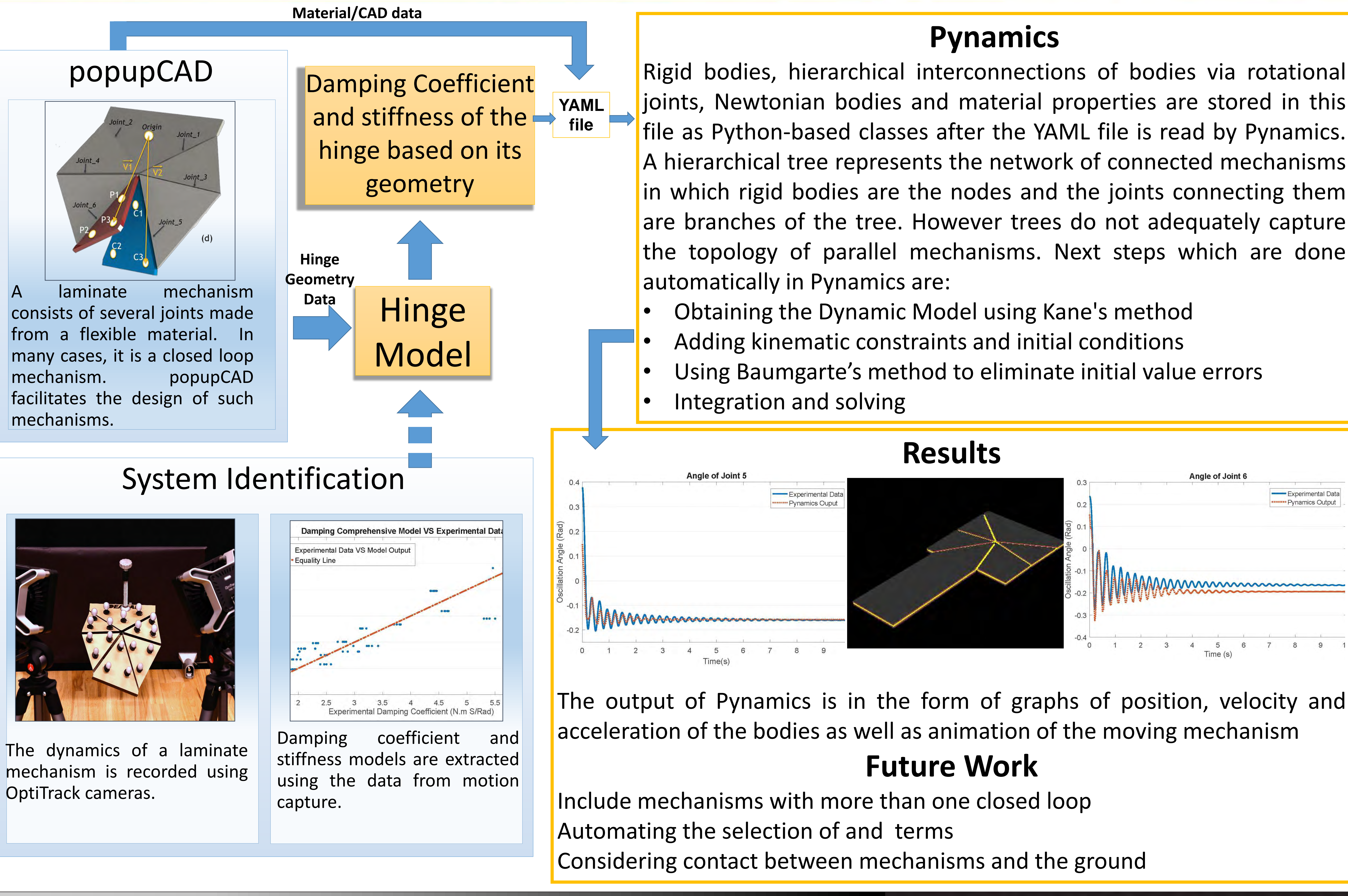

OptiTrack cameras.